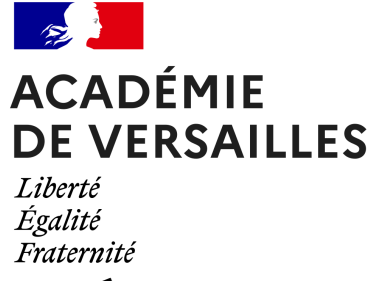

**Épisode 1**

# **« Devoirs faits » avec la e-éducation**

- Cultiver ses compétences numériques - Nos mini-séries - Repenser les temps d'apprentissage -

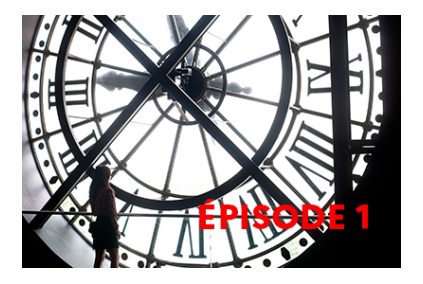

Date de mise en ligne : jeudi 23 mars 2023

**Copyright © Délégation Académique au Numérique Éducatif - Tous droits**

**réservés**

**Ici débute une série d'articles sur le temps que nous vous proposons de découvrir tout au long de l'année. Croisant pratiques de terrains, astuces sur la plateforme Éléa et autres outils numériques ainsi qu'apport de la recherche, nous tenterons d'approfondir la réflexion sur la façon de mettre les temps scolaire au services de la réussite de chaque élève, avec la e-éducation.**

**Dans cet article, il est question du dispositif "Devoirs Faits" et de la façon dont le numérique permet de donner une plus-value à ces temps d'accompagnement.**

Mis en place en 2017 dans les collèges, le dispositif "Devoirs faits" a pour objectif de donner à tous les élèves les moyens de leur réussite. Il restaure une certaine égalité dans l'accompagnement à la scolarité et pour permettre à chacun d'apprendre selon des modalités qui lui conviennent. Si des dispositifs similaires ont pré-existé, la nouveauté réside en grande partie dans la volonté d'encourage[r une cohérenc](http://eduscol.education.fr/cid118508/devoirs-faits.html)e entre équipe pédagogique et équipe d'accompagnants.

La e-éducation, en expérimentation depuis 2016 dans l'académie de Versailles, invite à penser l'usage du numérique pour enseigner et pour apprendre. En équipe ou seul, c'est l'occasion de réaliser et mettre à disposition des élèves des parcours interactifs.

Comment les ressources réalisées dans le cadre du projet e-éducation ainsi que les dynamiques d'équipes contribuent-elles au dispositif "Devoirs Faits" ?

## **1. "Devoirs faits" et e-éducation : des objectifs en commun**

Pour atteindre les objectifs du dispositif "Devoirs Faits", la e-éducation peut contribuer à accompagner certaines dynamiques :

- **–** créer un réel continuum entre la classe et le hors classe pour retrouver les mêmes contenus ;
- **–** repenser les temps d'apprentissage ;
- **–** permettre à chaque élève d'avancer à son rythme selon ses besoins ;
- **–** différencier les devoirs par des parcours personnalisés et personnalisables où les activités à réaliser sont
- attribuées aux élèves selon les besoins identifiés ;
- **–** favoriser le droit à l'erreur ;
- **–** suivre les résultats collectifs et individuels des élèves ;
- **–** permettre à des équipes enseignantes de réaliser ensemble à distance des parcours de remédiation adaptés.

 Pour l'enseignant, la e-éducation c'est aussi une façon d'assurer une continuité et une cohérence avec celles et ceux qui accompagnent les élèves volontaires pendant les séances "Devoirs faits". Lors d'une séance au CDI, en salle informatique ou encore avec la mise à disposition de tablettes, les élèves accèdent au contenu de leurs professeurs en autonomie mais sont accompagnés par les intervenants du dispositif. Cela permet à chaque élève d'avancer à son rythme sur des supports adaptés, fidèles à l'apport des enseignants. De leur côté, ceux-ci gardent un œil sur la progression de leurs apprenants.

### **2. Des exemples de ressources pour se faire sa propre idée**

Nombreux sont les outils qui permettent une telle démarche, à commencer par les groupes de travail sur l'ENT. Des ressources déjà scénarisées sont également mises à disposition des enseignants de l'académie de Versailles sur la Éléathèque. Réalisés à partir de la plateforme Éléa, des parcours sont téléchargeables pour les établissements qui ont intégré l'expérimentation.

[Voici une pe](https://ressources.dane.ac-versailles.fr/tutoriels/article/la-eleatheque)tite sélection de par[cours qui peuvent ê](https://ressources.dane.ac-versailles.fr/ressource/elea-la-plateforme-academique-d-e-education)tre envisagés pour compléter le cours, consolider ou aller plus loin dans une notion. Pour y accéder, il vous suffit de cliquer sur le lien et de renseigner vos identifiants académiques.

[Capture du parcours "Apprendre  $\tilde{A}$  apprendre"]

 **Parcours "Apprendre à apprendre"**

Voir la transcription

Capture du parcours "Apprendre à apprendre".

"Apprendre à apprendre" - français – cycle 4 : pour apprendre à faire une fiche de révision (60 minutes).

[Capture du parcours "Rallye Maths Numérique 92"]

#### **Parcours "Rallye Maths Numérique 92"**

Voir la transcription

Capture du parcours "Rallye Maths Numérique 92".

"Rallye Maths Numérique 92" - mathématiques – cycles 3 & 4 : pour vérifier les acquis dans la construction du nombre, la maîtrise des quatre opérations et l'automatisation de modules de calcul (150 minutes).

[[Capture du parcours "Les ce](https://communaute.elea.ac-versailles.fr/course/view.php?id=1732)intures des verbes irréguliers"]

#### **Parcours "Les ceintures des verbes irréguliers"**

Voir la transcription

Capture du parcours "Les ceintures des verbes irréguliers".

"Les ceintures des verbes irréguliers" - anglais – cycles 3 & 4 : pour voir ou revoir les verbes irréguliers en anglais (240 minutes fractionnables).

[[Capture du parcours "Chimie et sé](https://communaute.elea.ac-versailles.fr/course/view.php?id=1657)curité".]

#### **Parcours "Chimie et sécurité"**

Capture du parcours "Chimie et sécurité".

"Chimie et sécurité" - sciences - lycée : pour préparer l'entrée au lycée et voir ou revoir les règles de sécurité en laboratoire (60 minutes).

[[Capture du parcou](https://communaute.elea.ac-versailles.fr/course/view.php?id=2388)rs "Réaliser un croquis d'étalement urbain avec Edugéo"]

#### **Parcours "Réaliser un croquis d'étalement urbain avec Edugéo"**

Voir la transcription

Capture du parcours "Réaliser un croquis d'étalement urbain avec Edugéo".

"Réaliser un croquis d'étalement urbain avec Edugéo" -géographie - lycée : pour se préparer au lycée et voir ou revoir les règles du croquis (210 minutes).

[Capture du parcours "Exercer sa libert© d'[expressio](https://communaute.elea.ac-versailles.fr/course/view.php?id=1576)n"]

#### **Parcours "Exercer sa liberté d'expression"**

Voir la transcription

Capture du parcours "Exercer sa liberté d'expression"

"Exercer sa liberté d'expression" - EMC - cycle 4 : réaliser par les archives Départementales des Yvelines dans le but de faire comprendre aux élèves comment et pourquoi la liberté d'expression est aujourd'hui encadrée par la loi dans notre pays. (10 minutes).

N'hésitez pas à parcourir le reste de la Éléathèque pour découvrir d'autres parcours à proposer à vos élèves.

## **3. Comment cr[éer so](https://ressources.dane.ac-versailles.fr/tutoriels/article/la-eleatheque)n propre parcours ?**

Ces quelques exemples vous séduisent mais vous voudriez mettre à disposition vos propres parcours ? Vous souhaitez rejoindre l'expérimentation et vous former pour réaliser en équipe ou individuellement des parcours ?

Voici quelques pages pour mieux comprendre la démarche de cette expérimentation :

- **–** La e-éducation dans l'académie de Versailles
- **–** La plateforme Éléa
- **–** La spirale de la e-éducation
- **–** [Découvrez la plateforme Éléa Moodle](https://www.dane.ac-versailles.fr/spip.php?article192)

P[our plus d'informations, vous](https://ressources.dane.ac-versailles.fr/ressource/la-spirale-de-la-e-education) pouvez nous écrire à e-education@ac-versailles.fr.